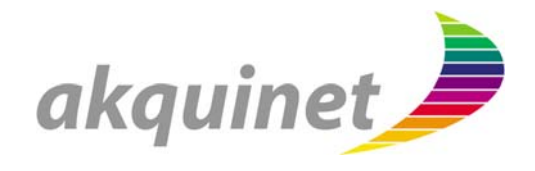

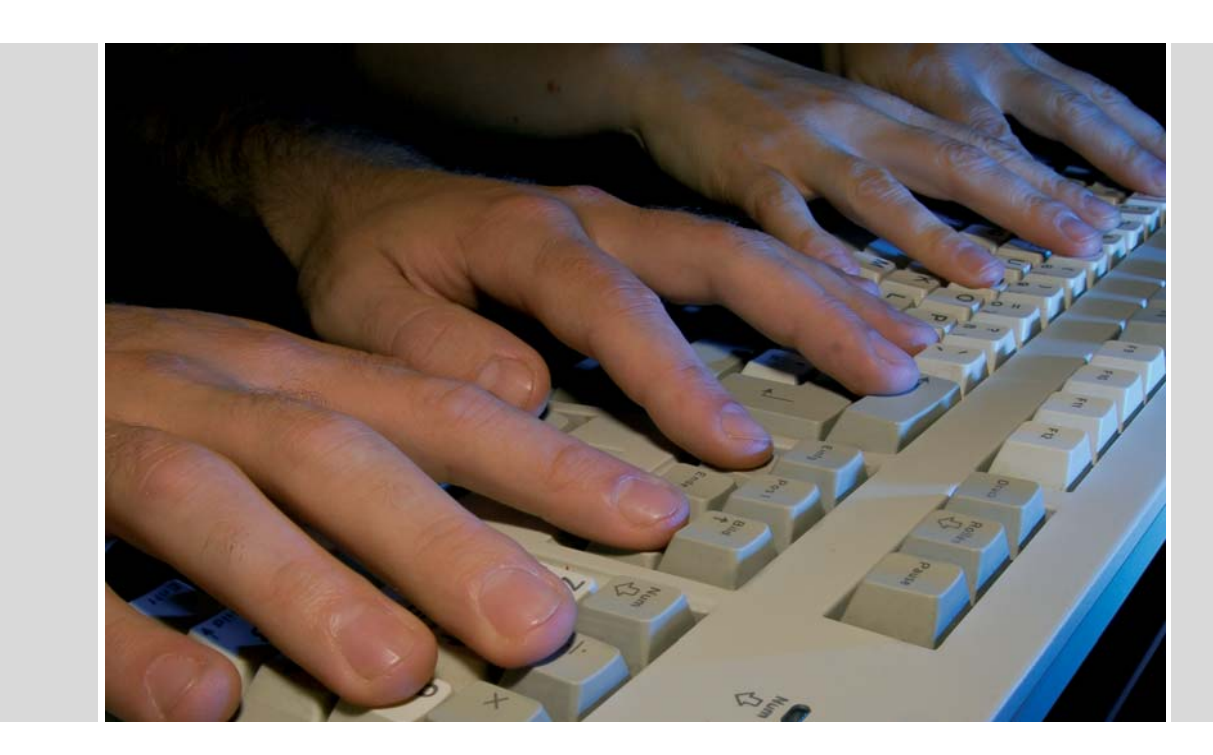

DSL am Beispiel Groovy - Kommunikation zwischen Entwickler und Kunde?

Bernd Schifferbernd.schiffer@akquinet.de

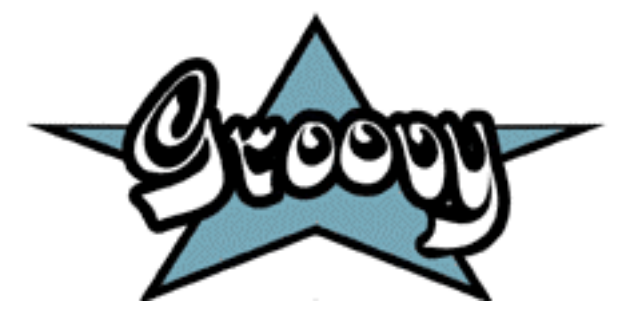

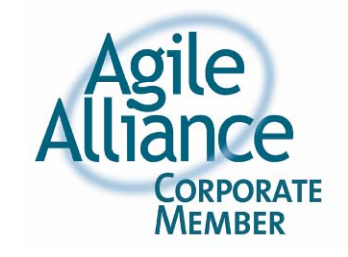

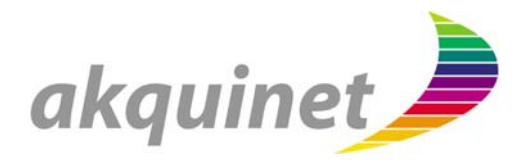

#### Herzlich Willkommen!

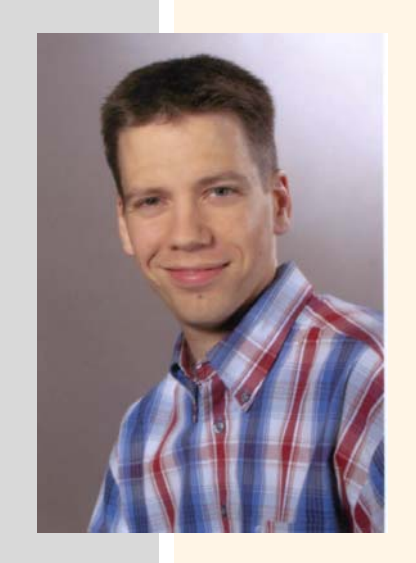

#### **Bernd Schiffer**

- $\blacksquare$ akquinet AG
- $\blacksquare$ **Softwareentwickler**
- $\blacksquare$ XP, Scrum, TDD, Groovy, Grails

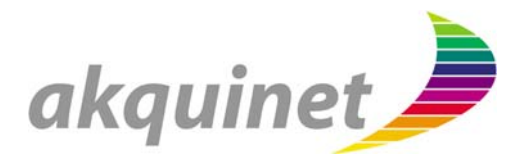

#### Was Sie heute erwartet

- Was hat das mit Kunde-Entwickler-Kommunikation zu tun?
- **Was sind DSLs?**
- **Beispiele für DSLs**
- **Von Java zur Groovy-DSL in 8 Schritten**
- **MOP in Groovy**
- **Builder in Groovy**

![](_page_3_Picture_0.jpeg)

![](_page_4_Picture_0.jpeg)

#### Historie: Little Languages

# DSLanguage

- **Exerciterierte Sprache**
- keine Turingvollständigkeit erforderlich

![](_page_5_Picture_0.jpeg)

#### Fachlicher Bezug

## DomainSpecific L Text oder Grafik (oder Audio) grob: jeder sensorische Input

![](_page_6_Picture_0.jpeg)

### Gegenteil von DSL

## General Purpose Language

- T. "gängige" Programmiersprachen (etwa Java, C#, Perl, Ruby, Groovy, Python, Smalltalk)
- T. turingvollständig
- **Service Service** Datentypen/Objekte (z.B. Listen, Bäume)

![](_page_7_Picture_0.jpeg)

#### Konkret vs. Abstrakt

# DS L vs. GP L

![](_page_8_Picture_0.jpeg)

DSL-Qualitätsansprüche

Schreibbarkeit

**Lesbarkeit** 

**- Testbarkeit** 

Erweiterbarkeit

![](_page_9_Picture_0.jpeg)

### Beispiel

![](_page_9_Figure_2.jpeg)

![](_page_10_Picture_0.jpeg)

#### **Beispiel**

## VA VK VQ VJ VT

# Texas Hold'em Poker

![](_page_11_Picture_0.jpeg)

![](_page_11_Figure_1.jpeg)

![](_page_12_Picture_0.jpeg)

#### Beispiel

![](_page_12_Picture_2.jpeg)

DSL am Beispiel Groovy - Kommunikation zwischen Entwickler und Kunde aus auf der Kunde aus der Kunde aus der Ausgeben aus der Kunde aus der Kunde aus der Kunde aus der Kunde aus der Kunde aus der Kunde aus der Kunde aus de

![](_page_13_Picture_0.jpeg)

![](_page_13_Figure_1.jpeg)

![](_page_14_Picture_0.jpeg)

# Beispiel SELECT \* FROM adresse WHERE ...

![](_page_15_Picture_0.jpeg)

#### Beispiel

[A-Z0-9 ]? Hauptstraße 42 (no go ) HAUPTSTRASSE 42 (go ) RegExp

![](_page_16_Picture_0.jpeg)

#### Externe vs. Interne

- **External DSL** 
	- yacc
	- $\blacksquare$  lex
	- awk
	- ANTLR
- internal DSL
	- basiert auf General Purpose Language
	- "Jede iDSL ist in einer entsprechenden GPL ausführbar!"

![](_page_17_Picture_0.jpeg)

![](_page_17_Figure_1.jpeg)

![](_page_18_Picture_0.jpeg)

# DSL in Groovy in 8 Schritten (1/8) new Meter(2000) .plus( new Kilometer(3))

![](_page_19_Picture_0.jpeg)

# DSL in Groovy in 8 Schritten (2/8) new M(2000) .plus( new KM(3))

![](_page_20_Picture_0.jpeg)

# DSL in Groovy in 8 Schritten (3/8) new m(2000) .plus( new km(3))

![](_page_21_Picture_0.jpeg)

## DSL in Groovy in 8 Schritten (4/8)

## new Distance(2000) .getM().plus( new Distance(3) .getKm())

![](_page_22_Picture_0.jpeg)

## DSL in Groovy in 8 Schritten (5/8) new Distance(2000). m .plus( new Distance(3).km ) Ab hier wird's Groovy: Property-Notation

![](_page_23_Picture_0.jpeg)

# DSL in Groovy in 8 Schritten (6/8) 2000.m.plus(3.km ) Groovy-MOP: z.B. Category!

![](_page_24_Picture_0.jpeg)

# DSL in Groovy in 8 Schritten (7/8) 2000.m <sup>+</sup> 3.km Operator-Overloading mit Groovy!

![](_page_25_Picture_0.jpeg)

# DSL in Groovy in 8 Schritten (8/8) 2000 m + 3 km Kein Groovy: Reguläre Ausdrücke!

![](_page_26_Picture_0.jpeg)

#### Von Drinnen nach Draußen

![](_page_26_Figure_2.jpeg)

![](_page_27_Picture_0.jpeg)

#### Code zum ersten Schritt

```
assert new Meter(5000) ==
  new Meter(2000).plus(
     new Kilometer(
3))
class Kilometer {
  def meter
  Kilometer(kilometer){
     meter = kilometer * 1000
  }
}
```

```
class Meter {
  def meter
  Meter(meter) {
     this.meter = meter
  }
  def plus(kilometer) {
     new Meter(
       meter + kilometer.meter)
  }
  boolean equals(other) {
     this.meter == other.meter
  }
```
DSL am Beispiel Groovy - Kommunikation zwischen Entwickler und Kunde? 28

}

![](_page_28_Picture_0.jpeg)

### Code zum zweiten/dritten Schritt

- 2. new M(2000).plus(new KM( 3))
- 3. new m(2000).plus(km( 3))

## Sparen wir uns, oder?! ;-)

![](_page_29_Picture_0.jpeg)

#### Code zum vierten Schritt

```
assert new Meter(5000) ==
  new Distance(2000).getM()
   .plus(
     new Distance(
3).getKm())
```

```
class Meter {
  /* keine Änderungen*/
}
```

```
class Kilometer {
  /* keine Änderungen*/
}
```

```
class Distance {
  def distance
  Distance(distance) {
     this.distance = distance
  }
  def getM() {
     new Meter(distance)
  }
  def getKm() {
     new Kilometer(distance)
  }
}
```
![](_page_30_Picture_0.jpeg)

#### Code zum fünften Schritt

5. new Distance(2000).m.plus( new Distance( 3).km)

# Keine Änderung am Code notwendig, da Property-Notation

![](_page_31_Picture_0.jpeg)

#### Code zum sechsten Schritt

```
use(Distance) {
  assert 5000.m == 
     2000.m.plus(
3.km)
}
class Meter { /*...*/
}
class Kilometer { /*...*/
}
class Distance {
  static def getM(distance) {
     new Meter(distance)
   }
  static def getKm(distance) {
     new Kilometer(distance) 
   }
}
                                     /* VORHER!! */
                                    class Distance {
                                       def distance
                                       Distance(distance) {
                                          this.distance = distance
                                       }
                                       def getM() {
                                          new Meter(distance)
                                       }
                                       def getKm() {
                                          new Kilometer(distance)
                                       }
                                     }
```
![](_page_32_Picture_0.jpeg)

#### Code zum siebten Schritt

# 7. 2000.m + 3.kmKeine Änderung am Code notwendig, da Operator-Overloading

![](_page_33_Picture_0.jpeg)

#### Code zum finalen achten Schritt

```
use(Distance) {
   assert werteAus('5000 m == 2000 m + 3 km'
)
}
def werteAus(String anweisung) {
  evaluate(
     anweisung.replaceAll(/ (k*m)/, {
       alle, eineit -> ".${einheit}"
  }))
}
```
![](_page_34_Picture_0.jpeg)

#### MOP – Mein ominöses Programm?

- T. MOP heißt
	- Meta-Object Protocol
	- Meta(-Object) Programming
- T. Verarbeitet unbekannte Signale
	- Methoden (auch Properties)
- $\blacksquare$  In Groovy auf vielerlei Weise erreichbar
	- Category
	- invokeMethod()
	- Custom Metaclass
	- Injected Metaclass
	- ExpandoMetaClass

![](_page_35_Picture_0.jpeg)

#### Beispiel: ExpandoMetaClass

![](_page_35_Figure_2.jpeg)

![](_page_36_Picture_0.jpeg)

#### Beispiel: ExpandoMetaClass

```
groovy> class Stefan {}
groovy> stefan = new Stefan()
groovy> stefan.metaClass.sagWas =
         {println 'Moin Bernd!'
}
groovy> stefan.sagWas()
```
Moin Bernd!

![](_page_37_Picture_0.jpeg)

### DSLs für Bäume

- $\blacksquare$  Beispiele für Bäume
	- XML, HTML
	- Datenabfragen (SQL, HQL, ...)
	- Jason, YAML, ODGL
	- Swing
	- Ant
	- proprietär

![](_page_37_Picture_9.jpeg)

![](_page_38_Picture_0.jpeg)

#### Groovy-Bäume – noch ein Beispiel

```
<vorträge>
```

```
<vortrag nummer="1" titel="Einfachheit in SW-Projekten"
>
  <sprecher name="Stefan Roock" />
```

```
</vortrag>
```

```
<vortrag nummer="2" titel="Feature Driven Development"
>
  <sprecher name="Henning Wolf" />
```

```
</vortrag>
```

```
<vortrag nummer="3" titel="DSL am Beispiel Groovy"
>
```

```
<sprecher name="Bernd Schiffer" />
```

```
</vortrag>
```

```
</vorträge>
```
![](_page_39_Picture_0.jpeg)

### XML in Groovy-Notation

```
vorträge {
  vortrag(nummer:
1, titel: 'Einfachheit in SW-Projekten') {
     sprecher(name:'Stefan Roock'
)
  }
  vortrag(nummer:2, titel:'Feature Driven Development') {
     sprecher(name:'Henning Wolf'
)
  }
  }<br>vortrag(nummer:3, titel:'DSL am Beispiel Groovy & MPC
     sprecher(name:'Bernd Schiffer'
)
  }
}
                                             DSL
```
![](_page_40_Picture_0.jpeg)

#### Embedded internal DSL

```
titel:'Einfachheit in SW-Projekten') Kann aus
                                             externem 
                                                 File 
                                              geladen 
                                              werden
dsl ='''vorträge {
  vortrag(nummer:1,
          sprecher(name:'Stefan Roock')
  }
}'''
writer = new StringWriter()
builder = new groovy.xml.MarkupBuilder(writer)
evaluate("builder.$dsl"
)
result = writer.toString() // XML!
```
![](_page_41_Picture_0.jpeg)

### Der Datenzugriff – Voll Groovy!

```
dsl ='''vorträge {
  vortrag(nummer:1, titel:'Einfachheit in SW-Projekten') {
     sprecher(name:'Stefan Roock')
   }
}'''
result = ... // vom MarkupBuilder bekommen
vorträge = new XmlSlurper().parseText(result)
assert 'Stefan Roock' ==
     vorträge.vortrag.sprecher.@name.text()
                                   GPathResult
```
![](_page_42_Picture_0.jpeg)

#### Voll Groovy in DSL – aber Vorsicht!

```
vorträge {
  def alleTitel = ['Einfachheit in SW-Projekten',
                  'Feature Driven Development',
                   'DSL am Beispiel Groovy'
]
  def alleSprecher = ['Stefan Roock',
                       'Henning Wolf',
                       'Bernd Schiffer'
]
  alleTitel.eachWithIndex{ titel, index ->
     vortrag(nummer:index +
1, titel:titel) {
       sprecher(name:alleSprecher[index])
}}}
```
Ob das der Kunde noch versteht?

![](_page_43_Picture_0.jpeg)

#### DSL: Kunde-Entwickler-Kanal

![](_page_43_Figure_2.jpeg)

![](_page_44_Picture_0.jpeg)

### Wie baue ich einen Builder?

**Implementiere groovy.util.BuilderSupport** und fertig!

class XBuilder extends BuilderSupport {

void setParent(parent, node) {}

def createNode(Object name) {}

}

def createNode(Object name, Object value) {}

def createNode(Object name, Map attributes) {}

def createNode(Object name, Map attributes, Object value) {}

![](_page_45_Picture_0.jpeg)

#### Andere Formate

#### Das Ziel

vorträge

vortrag["titel":"Einfachheit in SW-Projekten", "nummer":1] sprecher["name":"Stefan Roock"]

![](_page_46_Picture_0.jpeg)

#### Andere Formate

```
class XBuilder extends BuilderSupport {
  int level
  StringBuffer markup =
     new StringBuffer()
  void setParent(parent, node) {}
  void nodeCompleted(parent, node) { 
    level++ 
  }
  def createNode(Object name) {
    write(name + attributes)
  }
  String toString() { markup }
                                                }
                                               }
```

```
def createNode(Object name,
                  Map attributes) { 
  write(name + attributes)
def createNode(Object name,
                 Map attributes, 
                 Object value) {}
def write(string) {
  markup \leftarrow indent() + string + '\n'
  level++markup
def indent() { (' ' * level) }
```
DSL am Beispiel Groovy - Kommunikation zwischen Entwickler und Kunde? 47

}

![](_page_47_Picture_0.jpeg)

#### AntBuilder

```
def vortragende = ['Stefan', 'Henning', 'Johannes'
]
def ant = new AntBuilder()
vortragende.each{
  ant.mail(mailhost: 'my.email.server', 
           subject : 'build ist fertig') {
           from(address: 'bernd@xpdays.de<,
           to(address: "$it@xpdays.de"
)
           message("Hey $it, denk' an Deinen Vortrag! Gruß, Bernd!"
)
  }
}
```
![](_page_48_Picture_0.jpeg)

### **SwingBuilder**

```
import groovy.swing.SwingBuilder
frame =
     new SwingBuilder().frame(
        title:'Buchstabenzähler') {
  label = label(
        text:'Buchstaben werden' +
              'gezählt...'
)
}
                                         frame.pack()
                                         frame.show()
                                         while
(true) {
                                           label.text =
                                              new File(args[
0]).text.size()
                                           sleep 200
                                        }
```
![](_page_48_Picture_3.jpeg)

![](_page_49_Picture_0.jpeg)

#### HibernateCriteriaBuilder

```
def c = Account.createCriteria()
                                                 RAILS
def results = c {
  like("holderFirstName", "Fred%"
)
  and {
     between("balance", 500, 1000
)
     eq("branch", "London"
)
  }
                                        Fundgrube an 
  maxResults(10
)
                                        MOP- & DSL-
                                          Beispielen!order("holderLastName", "desc"
)
}
```
Quelle: http://grails.codehaus.org/Hibernate+Criteria+Builder

![](_page_50_Picture_0.jpeg)

#### Lust bekommen auf mehr?

- $\blacksquare$ Groovy: http://groovy.codehaus.org
- $\blacksquare$ Groovy-Mailinglisten: http://groovy.codehaus.org/Mailing+Lists
- $\blacksquare$ Grails: http://grails.org/

![](_page_50_Picture_5.jpeg)

## Vielen Dank für die Aufmerksamkeit

![](_page_51_Picture_1.jpeg)

# Noch Fragen?

![](_page_51_Picture_3.jpeg)

![](_page_51_Picture_4.jpeg)

Schulung verlängerte Werkbank agile Softwareentwicklung

Festpreisprojekte Coaching **RCP Systemintegration Eclipse** h3270 Hostintegration Scrum Refactoring testgetriebene Entwicklung Hibernate SAP-Netweaver OpenSource Ajax JBoss/JEMS Groovy eXtreme Programming